## **Actividades de bajo costo**

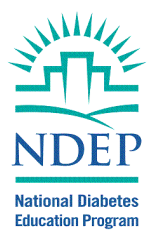

Hay muchas maneras de mantenerse físicamente activo que son gratis o de bajo costo. Piense en:

- Encontrar un parque local o una pista para correr en una escuela donde usted pueda caminar.
- Caminar por un centro comercial.
- Mantenerse activo con sus nietos, caminar, tirarles la pelota o andar en bicicleta.
- Sacar a pasear al perro o juntarse con un vecino para ir a caminar.
- Sacar un video de ejercicios físicos de la biblioteca y hacerlo con regularidad en su casa.

## **Red de información para el control de peso (***Weight‐Control Information Network* **o WIN)**

1 WIN Way Bethesda, MD 20892–3665 Teléfono: (202) 828–1025 Número de teléfono gratuito: 1–877–946–4627 Fax: (202) 828–1028 correo electrónico: win@info.niddk.nih.gov Internet: www.win.niddk.nih.gov

## **Materiales del Programa Nacional de Educación sobre Diabetes**

www.DiabetesInformacion.org www.ndep.nih.gov www.cdc.gov/diabetes/ndep www.diabetesatwork.org www.betterdiabetescare.nih.gov

**La actividad cuenta a cualquier edad** (*Activity Counts—for All Ages!*) http://www.ndep.nih.gov//media/activity‐counts.pdf

**Afiches ¡Muévete!** (*Move It!*) http://ndep.nih.gov/media/moveit‐poster‐1.pdf

**Consejos para adolescentes con diabetes: Mantente activo** (*Tips for Teens with Diabetes: Be Active*) http://ndep.nih.gov/media/Youth\_Tips\_Active.pdf (inglés) http://ndep.nih.gov/media/KidsTips\_Active\_Spanish.pdf (español)

**CD/DVD de música Paso a paso: Prevengamos la diabetes tipo 2** (*Step by step: Moving towards prevention of Type 2 Diabetes*) (NDEP‐93) http://ndep.nih.gov

**CD/DVD de música Movimiento Por Su Vida** (NDEP‐62CD) http://ndep.nih.gov

**Cinco maneras en que los adultos de edad avanzada pueden estar físicamente más activos** *(Five Ways Older Adults Can Be More Physically Active)* http://ndep.nih.gov/media/five‐ways‐older‐adults‐active.pdf

**Materiales de apoyo para el cambio de conductas de actividad física** (*Support Behavior Change Tools for physical activity*) http://ndep.nih.gov/sbcr/SBCRSearchTool.aspx